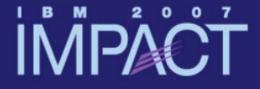

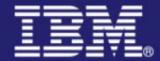

# CICS Web services security scenarios

#### **Nigel Williams (IBM Design Center)**

nigel\_williams@uk.ibm.com

Session 4136B

impact-venture\*

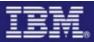

## Agenda

- An overview of some of the technologies that can be used when securing CICS Web Services:
  - Security challenges
  - Transport level security
  - Message level security
- Detailed look at some WS-Security scenarios:
  - 1. <u>Setting user ID on URIMAP definition</u>
  - 2. Basic authentication
  - 3. Identity Assertion
  - 4. XML Digital Signatures
  - 5. XML Encryption

Thanks to the following people for their input to this presentation: the redbook team Robert Herman and Luis Aused Lopez. And also Fraser Bohm, Arnauld Desprets and Patrick Kappeler.

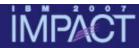

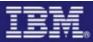

# **Technology Overview**

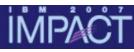

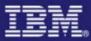

#### Security challenges

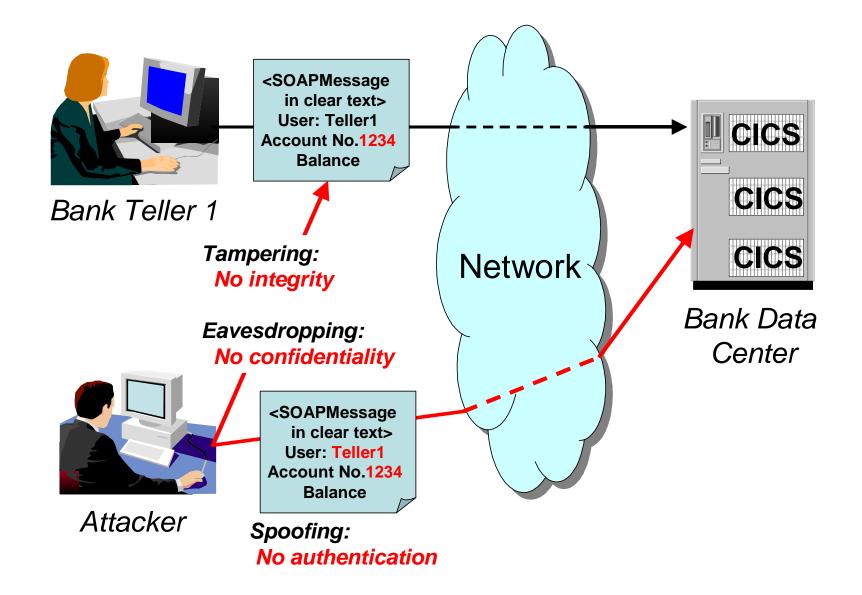

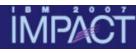

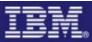

#### Transport security or message level security ?

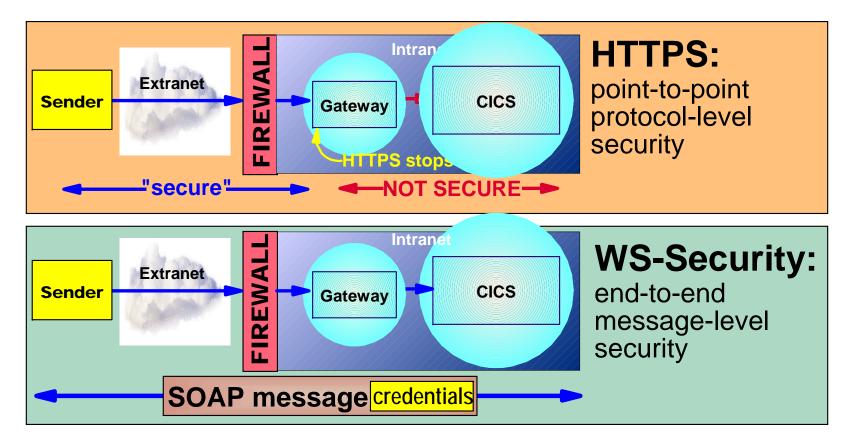

Without WS-Security, CICS Web Services can be secured using any technique that can be applied to a browser based application, such as HTTPS
However, this still leaves a number of gaps:- end-to-end (rather than point-topoint) credentials, signature, encryption, etc.

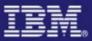

#### Message level security

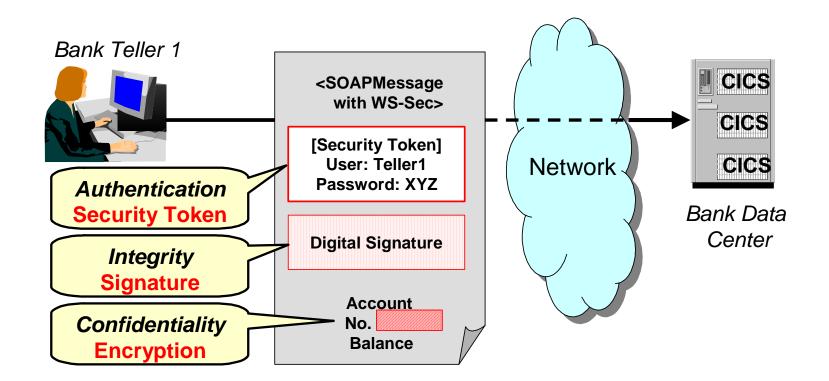

The SOAP message shown above contains three pieces of security data:

- A security token (UsernameToken) used to authenticate and identify user Teller1
- A digital signature to ensure that no one illegally modifies message while it is in transit.
- An account balance XML element which is **encrypted** to ensure confidentiality

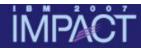

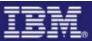

#### CICS provided support for WS-Security

Support for the following is provided by the CICS WS-Security Message handler, DFHWSSE1: Shipped via **APAR PK22736 (PTFs UK15271 and UK15261)** 

Authentication based on basic authentication (UsernameToken) or X.509 certificate (BinarySecurityToken)
 Identity Assertion based on trust tokens (basic authentication or X.509 certificate )

•**Signature validation** of inbound message signatures, for RSA-SHA1 & DSA-SHA1.

•**Signature generation** for the SOAP Body on outbound messages using RSA-SHA1.

Decryption of encrypted data in inbound messages AES 128,192& 256 or triple-DES, with key wrap RSA 1\_5 and AES 128,192& 256 or triple-DES.
Encryption of the SOAP Body content with the above algorithms.

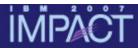

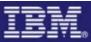

#### User-written SOAP header processing program

A user-written message handler program can:

- extract the UsernameToken from the SOAP header
- validate the username and password
- set the user ID of the CICS task to the username passed in the header
- **SSL** can be used for integrity and confidentiality

This 'hand-crafted' approach is very appropriate for applications with 'simple' security requirements and has significant performance benefits.

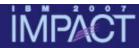

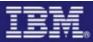

# Security scenarios

## İMPACT

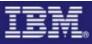

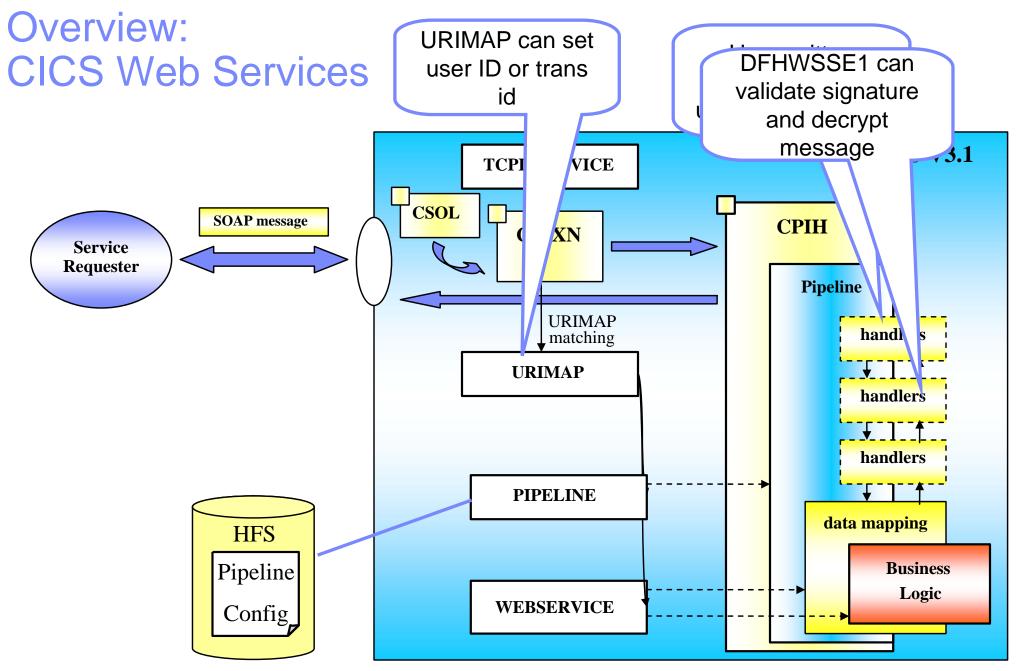

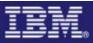

#### Scenario 1 – Setting user ID on URIMAP

IMPA

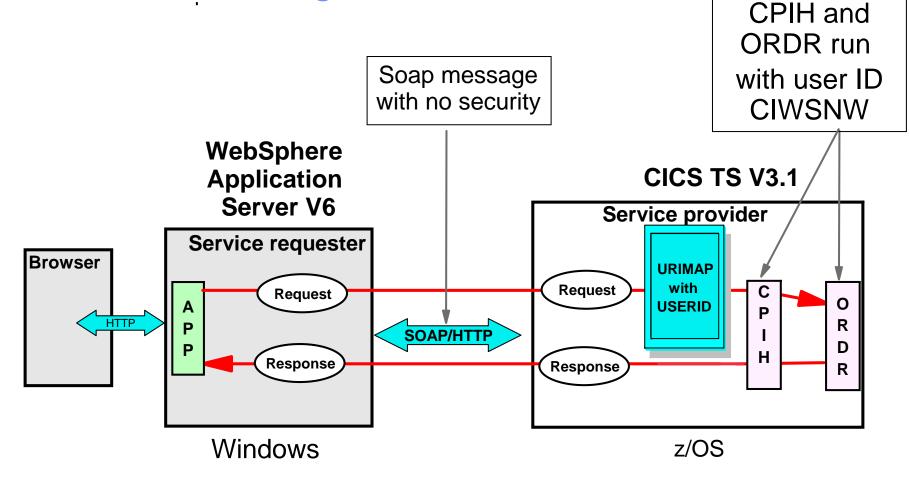

- User ID (CIWSNW) for transaction is specified in URIMAP definition
- Transaction id ORDR is dynamically chosen for pipeline alias transaction based on type of request (default trans id is CPIH)
- All placeOrder service requests run with same user ID

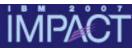

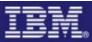

#### **URIMAP** definition

| CEDA DEFine Ur<br>Urimap | <pre>imap( SECPORDR )   : SECPORDR</pre> |                            |
|--------------------------|------------------------------------------|----------------------------|
| I                        |                                          |                            |
| Group                    | : S3C1                                   |                            |
| Description              | ==>                                      |                            |
| STatus                   | ==> Enabled                              | Enabled Disabled           |
| USAge                    | ==> Pipeline                             | Server   Client   Pipeline |
| UNIVERSAL RES            | OURCE IDENTIFIER                         |                            |
| SCheme                   | ==> HTTP                                 | HTTP   HTTPS               |
| HOST                     | ==> *                                    |                            |
| (Lower Case)             | ==>                                      |                            |
| PAth                     | <pre>==&gt; /exampleApp/place0</pre>     | rder                       |

#### ASSOCIATED CICS RESOURCES Webservice ==> placeOrder

SECURITY ATTRIBUTES USErid ==> CIWSNW

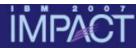

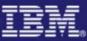

#### Scenario 2 – Basic Authentication

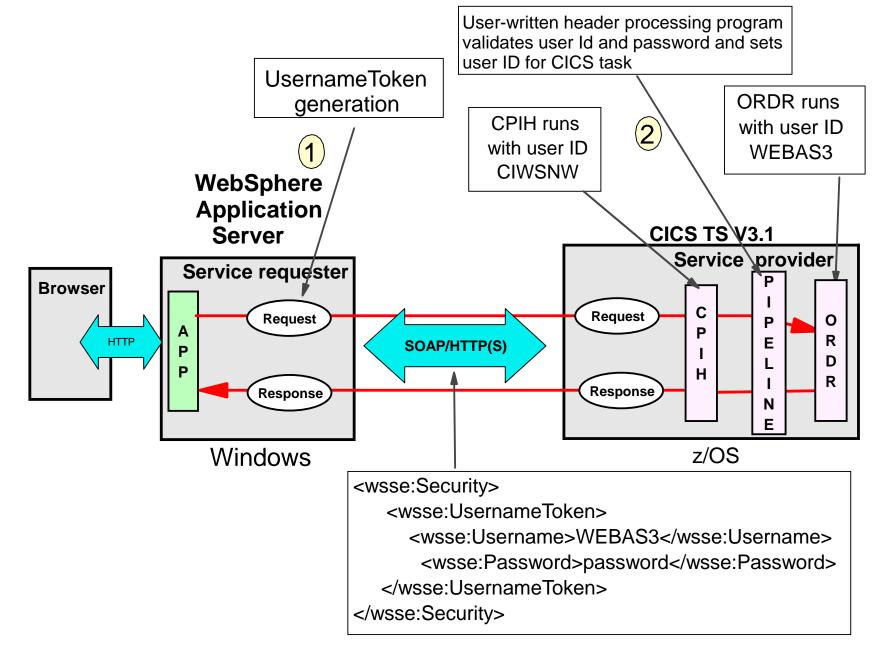

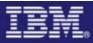

#### **Basic authentication configuration**

#### WebSphere

•Configure the request generator

Include UsernameToken in SOAP message request

## CICS

- Pipeline configuration file
  - Run user-written header processing program which validates user Id and password and sets user ID for CICS task

#### İMPACT

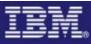

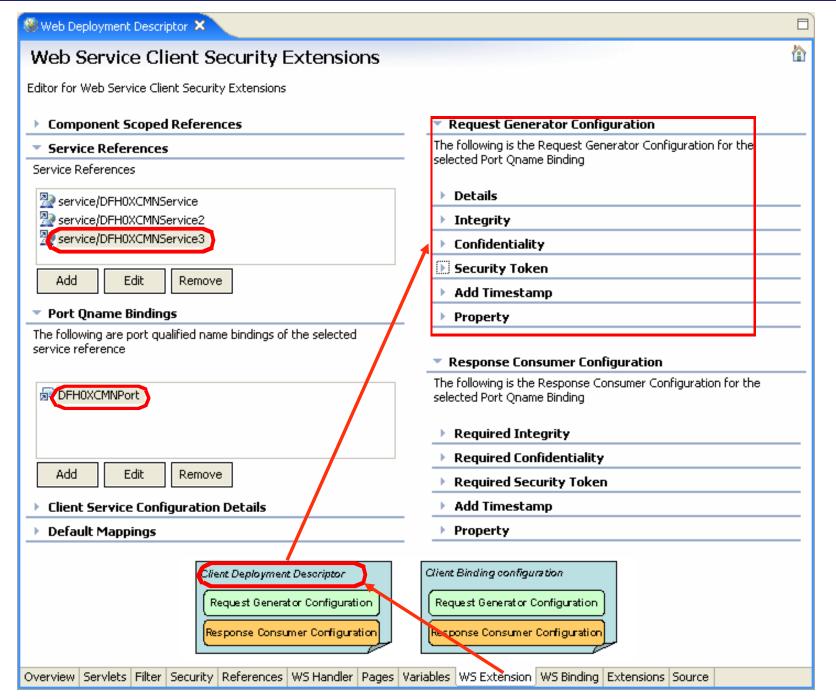

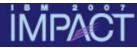

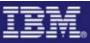

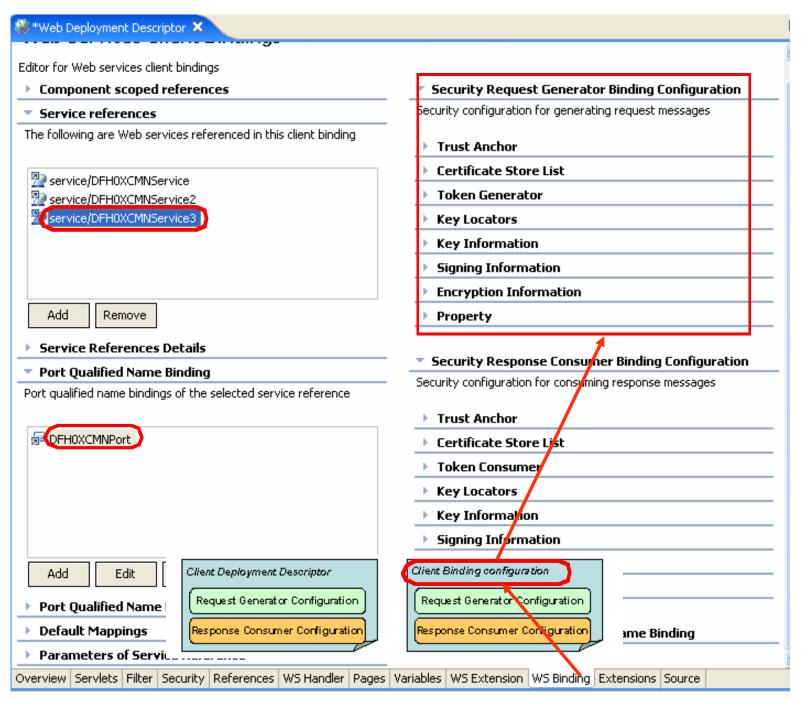

#### Configure service requester for basicauth

#### Client deployment descriptor:

IMPA

Specify the **type** of security token

#### Client binding configuration:

Specify the security token information

| 🞯 Security  | Token Dialog 🔀                                                                    |
|-------------|-----------------------------------------------------------------------------------|
| Name:       | basicauth                                                                         |
| Token type: | Username                                                                          |
| URI:        |                                                                                   |
| Local name: | http://docs.oasis-open.org/wss/2004/01/oasis-200401-wss-username-token-profile-1. |
|             | OK Cancel                                                                         |

| © Token Generator      | dialog                                                            | × |
|------------------------|-------------------------------------------------------------------|---|
| Token generator name:  | basicauthToken                                                    | ^ |
| Token generator class: | com.ibm.wsspi.wssecurity.token.UsernameTokenGenerator             |   |
| Security token         | basicauth                                                         |   |
| 🔽 Use value type       |                                                                   |   |
| Value type             | Username Token                                                    |   |
| Local name:            | http://docs.oasis-open.org/wss/2004/01/oasis-200401-wss-username- |   |
| URI:                   |                                                                   |   |
| Call back handler:     | com.ibm.wsspi.wssecurity.auth.callback.NonPromptCallbackHandler 🗨 |   |
| User ID:               | WEBAS3                                                            |   |
| Password:              | REDBOOKS                                                          |   |
| 🗌 Use key store        |                                                                   |   |

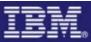

## CICS pipeline configuration for basicauth

<service>

<terminal\_handler>

<cics\_soap\_1.2\_handler>

<headerprogram>

<program\_name>CIWSSECH</program\_name>

<namespace>http://docs.oasis-open.org/wss/2004/01/oasis-200401-wss-wssecurity-secext-1.0.xsd</namespace>

<localname>Security</localname>

<mandatory>true</mandatory>

</headerprogram>

</cics\_soap\_1.2\_handler>

</terminal\_handler>

</service>

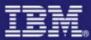

## Header processing program CIWSSECH

Pseudo code

Check if invoked for RECEIVE-REQUEST, else exit Check for correct URI, else exit Obtain WS-Security header from DFHHEADER container Parse the header Verify the credentials extracted Put user ID into DFHWS-USERID container

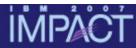

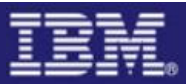

#### What user ID is used to run Web service request?

```
INQUIRE TASK
STATUS: RESULTS - OVERTYPE TO MODIFY
Tas(0000274) Tra(CPIH) Sus Tas Pri( 001 )
Sta(U ) Use(CIWSNW ) Uow(BDFAD304E2ED1740) Hty(RZCBNOTI)
Tas(0000275) Tra(ORDR) Sus Tas Pri( 001 )
Sta(U ) Use(WEBAS3 ) Uow(BDFAD304E4DEE18E) Hty(EDF )
SYSID=S3C1 PPLID=A6POS3C1
```

ORDR transaction runs with user ID **WEBAS3**, that is the user ID passed in the SOAP Security header.

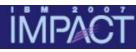

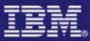

#### Scenario 3 - What is Identity assertion ?

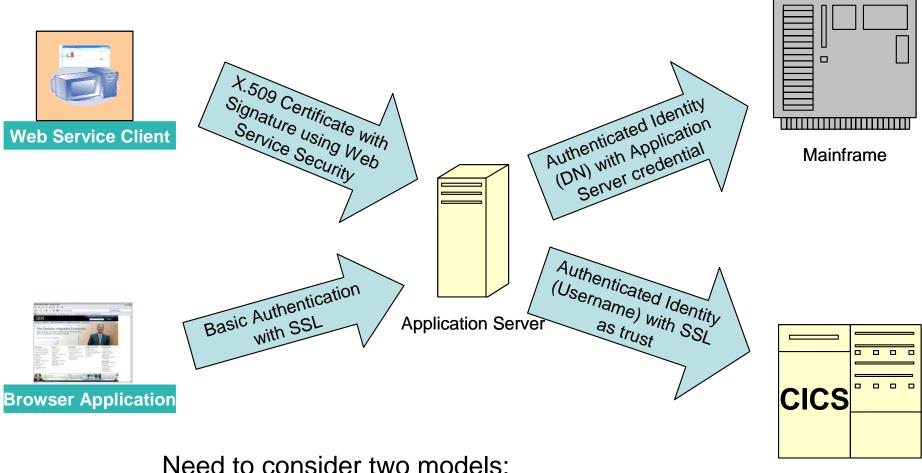

- Need to consider two model
- Trust token model
- Blind trust model

Legacy Application

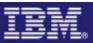

#### **CICS** provided support for ID assertion

 Requirements specified using <authentication> element of DFHWSSE1 configuration in pipeline configuration file e.g

<service\_handler\_list> <wsse\_handler> <dfhwsse\_configuration version="1"> <authentication trust="signature" mode=" basic"> </authentication> </dfhwsse\_configuration> </wsse\_handler> </service\_handler\_list>

- CICS processes two tokens
  - Identity token (the asserted identity)
  - Trust token (used to check that the sender is authorized to assert identities)
- Trust relationship is established using surrogate definitions

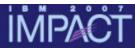

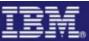

#### Trust options for service provider pipeline

| trust     | mode      | meaning                                                                                                    |
|-----------|-----------|----------------------------------------------------------------------------------------------------|
| basic     | basic     | <ul> <li>The trust token is a username token with a password</li> <li>The identity token is a second username token<br/>without a password. CICS puts this username in<br/>container DFHWS-USERID, and this user ID is used<br/>to run transactions in CICS.</li> </ul>         |
|           | signature | <ul> <li>The trust token is a username token with a password</li> <li>The identity token is an X.509 certificate. CICS puts<br/>the user ID associated with the certificate in container<br/>DFHWS-USERID, and this user ID is used to run<br/>transactions in CICS.</li> </ul> |
| signature | basic     | <ul> <li>The trust token is an X.509 certificate.</li> <li>The identity token is a username token without a password.</li> <li>The identity token and the body must be signed with the X.509 certificate.</li> </ul>                                                            |
|           | signature | <ul> <li>The trust token is an X.509 certificate.</li> <li>The identity token is a second X.509 certificate.</li> <li>The identity token and the body must be signed with the 1st X.509 certificate (the trust token).</li> </ul>                                               |

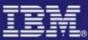

## Trust options for service requester pipeline

| trust     | mode  | meaning                                                                                                    |
|-----------|-------|----------------------------------------------------------------------------------------------------|
| signature | basic | <ul> <li>CICS adds the following tokens to the message:</li> <li>The trust token is an X.509 security token.</li> <li>The identity token is a username with no password.</li> <li>The certificate used to sign the identity token and message body is specified by the <certificate_label>.</certificate_label></li> <li>The user ID placed in the identity token is the contents of the DFHWS-USERID container (which, by default, contains the running task's user ID).</li> </ul> |

# Comparison of trust token and blind trust models

#### Trust token model

- WAS sends trust token and identity token for each request
- Trust token options are usernametoken or X.509 certificate
- CICS validates trust token for each request

#### Advantages

- CICS supplied function
- Works for any transport mechanism

#### Disadvantages

- Trust re-established for each request
- Performance

#### Blind trust model

- WAS only sends identity token
- Trust needs to be establised using a transport based mechanism (e.g SSL client authentication)

#### Advantages

- Trust can be establised at socket connection and is not required for each request (if connection persists)
- Performance

#### Disadvantages

- Trust model dependent on transport mechanism
- User-written approach because DFHWSSE1 does not support blind trust

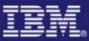

#### Scenario 3 – Identity Assertion

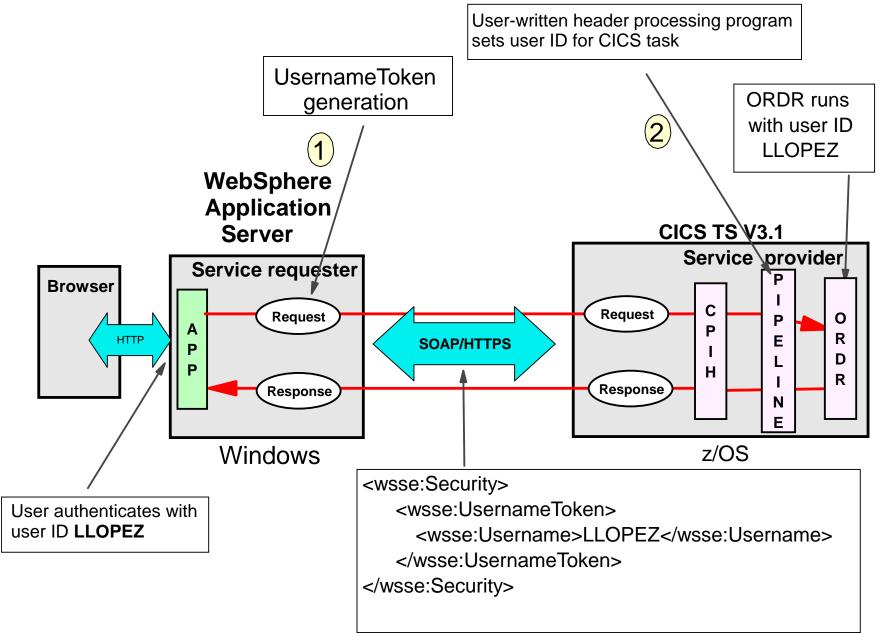

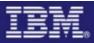

#### **ID** assertion configuration

#### WebSphere

- •Configure the request generator
  - Include UsernameToken in SOAP message request based on Run As identity

## CICS

- Pipeline configuration file
  - Run user-written header processing program which sets user ID for CICS task

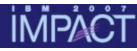

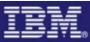

## Configure service requester for ID assertion

#### Client deployment descriptor:

Specify the **type** of security token

| 🕀 Securit   | ty Token 🛛 🔀                                                                      |
|-------------|-----------------------------------------------------------------------------------|
| Name:       | AssertedId                                                                        |
| Token type  | Username Token 💌                                                                  |
| URI:        |                                                                                   |
| Local name: | http://docs.oasis-open.org/wss/2004/01/oasis-200401-wss-username-token-profile-1. |
|             | OK Cancel                                                                         |

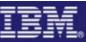

#### Configure service requester for ID assertion

<u>Client binding</u> configuration:

IMPA

Specify the security token generation information for Identity assertion

| oken generator name:  | IdAssertionTokG                                                                                 | ien           |           |               |
|-----------------------|-------------------------------------------------------------------------------------------------|---------------|-----------|---------------|
| oken generator class: | com.ibm.wsspi.w                                                                                 | •             |           |               |
| iecurity token:       | AssertedId                                                                                      |               |           | •             |
| Use value type        |                                                                                                 |               |           |               |
| Value type:           | Username Token                                                                                  | 1             |           | •             |
| Local name:           | http://docs.oasis-open.org/wss/2004/01/oasis-200401-wss-username-token-profile-1.0#UsernameToke |               |           | UsernameToken |
| URI:                  |                                                                                                 |               |           |               |
| allback handler:      |                                                                                                 |               |           | •             |
| lser ID:              |                                                                                                 |               |           |               |
| assword:              | -                                                                                               |               |           |               |
| Use key store         |                                                                                                 |               |           |               |
| Password:             |                                                                                                 |               |           |               |
| Path:                 |                                                                                                 |               |           |               |
| Type:                 |                                                                                                 |               |           | Ŧ             |
| Кеу:                  |                                                                                                 |               |           |               |
|                       |                                                                                                 | Key password: | Key name: | 2             |
| Alias:                |                                                                                                 |               |           |               |
| Alias:                |                                                                                                 |               |           |               |
| Allas:                |                                                                                                 |               |           |               |
| Alias:                |                                                                                                 |               |           |               |
| Add Remove            |                                                                                                 |               |           |               |
|                       | ty:                                                                                             |               |           |               |

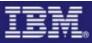

## CICS pipeline configuration for ID assertion

<service>

<terminal\_handler>

<cics\_soap\_1.2\_handler>

<headerprogram>

<program\_name>CIWSSECS</program\_name>

<namespace>http://docs.oasis-open.org/wss/2004/01/oasis-200401-wss-wssecurity-secext-1.0.xsd</namespace>

<localname>Security</localname>

<mandatory>true</mandatory>

</headerprogram>

</cics\_soap\_1.2\_handler>

</terminal\_handler>

</service>

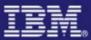

## Header processing program CIWSSECS

Pseudo code

Check if invoked for RECEIVE-REQUEST, else exit Check for correct URI, else exit Obtain WS-Security header from DFHHEADER container Parse the header Put user ID into DFHWS-USERID container

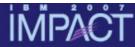

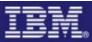

#### What user ID is used to run Web service request?

```
INQUIRE TASK
STATUS: RESULTS - OVERTYPE TO MODIFY
Tas(0000115) Tra(CPIH) Sus Tas Pri( 001 )
Sta(U ) Use(CIWSNW ) Uow(BF7020A462194C09) Hty(RZCBNOTI)
Tas(0000116) Tra(ORDR) Sus Tas Pri( 001 )
Sta(U ) Use(LLOPEZ ) Uow(BF7020A462C6FA09) Hty(EDF )
SYSID=S3C1 PPLID=A6POS3C1
```

ORDR transaction runs with user ID **LLOPEZ**, that is the user ID used to authenticate with the WebSphere Application Server

**Important:** 

This simplistic scenario assumes that the distributed and host user registries are synchronised. When this is not the case, a mapping can be done in the service requester, for example, using Tivoli Federated Identity Manager (TFIM).

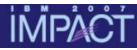

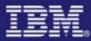

#### Scenario 4 – What is an XML Digital Signature ?

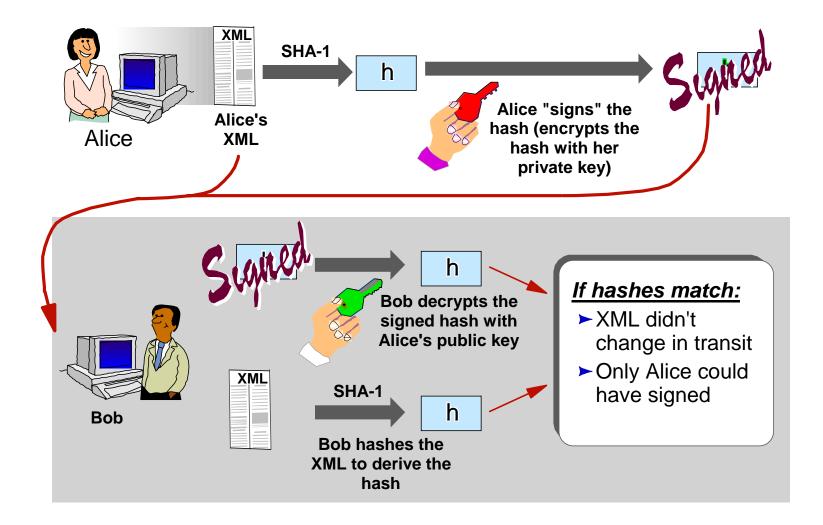

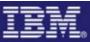

#### IMPACT Scenario 4 – Signing a SOAP message

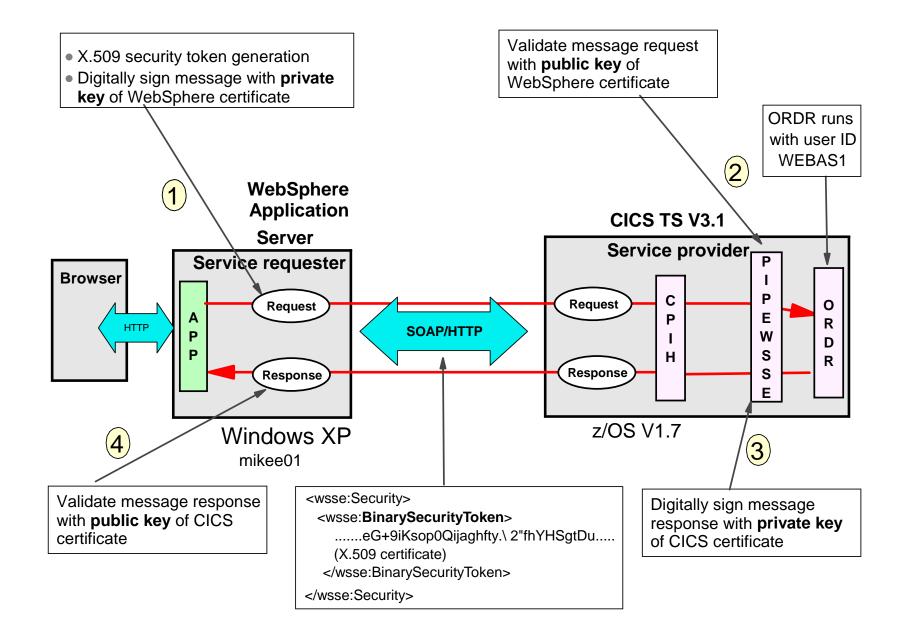

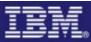

#### Key pairs and certificates

IMPA

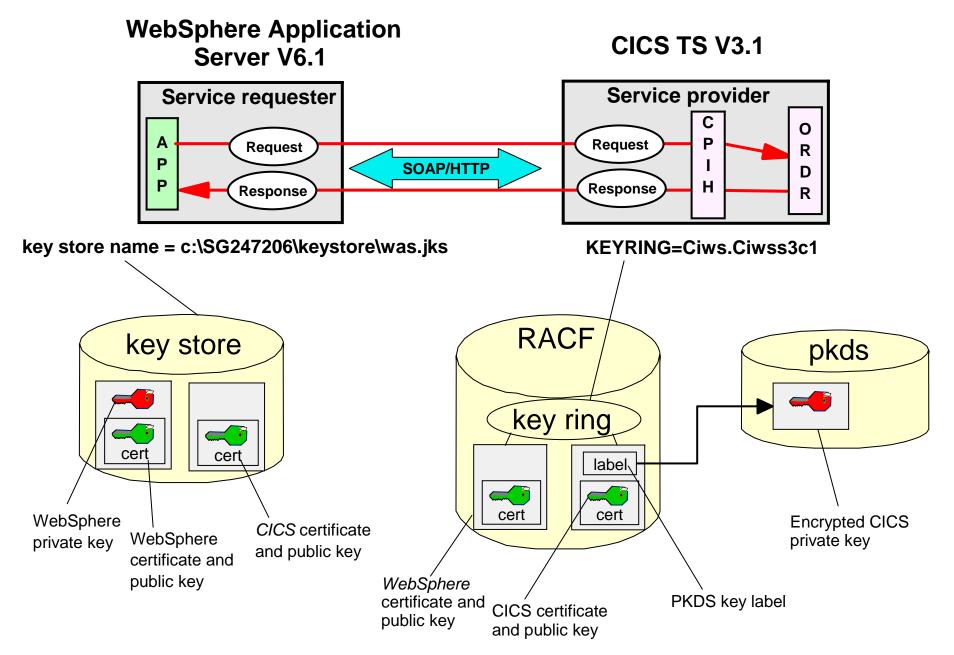

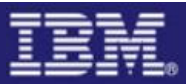

## Creating CICS certificate in RACF

```
RACDCERT ID(CIWS3D) GENCERT
SUBJECTSDN(CN('CICSCERT')
      T ('Ciwss3c1-cert')
      OU('PSSC')
      O ('ITSO')
      L ('Endicott')
      SP('New York')
      C ('US'))
NOTBEFORE(DATE(2005-01-01) TIME(00:00:00))
NOTAFTER (DATE(2014-12-31) TIME(23:59:59))
KEYUSAGE (DOCSIGN DATAENCRYPT)
WITHLABEL('CICSCERT')
SIZE(1024)
ICSF
```

RACDCERT ID(CIWS3D) **CONNECT**(ID(CIWS3D) LABEL('CICSCERT') RING(Ciws.Ciwss3c1))

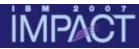

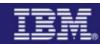

#### **CICS WS-Security Cryptographic Hardware Requirements**

- ICSF (Integrated Cryptographic Service Facility) must be configured with cryptographic devices and started
  - ICSF is a software component of z/OS which provides an application programming interface which CICS uses to request crytographic services
- Cryptographic hardware requirements depend on System z server (z9, z990, z890 etc)
- On the z9 an optimal cryptographic hardware configuration is a combination of CPACF and CEX2
  - CPACF (CP Assist for Cryptographic Functions) for shared secret key functions
  - CEX2 (Crypto Express2 Feature) for public key and shared secret key functions

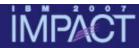

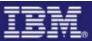

Importing WebSphere certificate into RACF

#### RACDCERT ID(**WEBAS1**) ADD('CIWS.WASCERT.DER') WITHLABEL('WASCERT') TRUST

RACDCERT ID(CIWS3D) CONNECT(ID(WEBAS1) LABEL('WASCERT') RING(Ciws.Ciwss3c1))

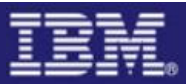

## **Digital signature configuration**

#### WebSphere

- Configure the request generator
  - Sign SOAP body of message request
  - Include BinarySecurityToken (X.509 certificate)
- Configure the response consumer
  - Validate signed response

#### CICS

- Pipeline configuration file
  - Validate signed message
  - Authentication using X.509 certificate
  - Sign SOAP body of message response

## Configure service requester for signing

| Integrity                                                                                                    |                                                                                                    |
|----------------------------------------------------------------------------------------------------|----------------------------------------------------------------------------------------------------|
| Client deployment descriptor:                                                                                                    | ody                                                                                                    |
| Create integrity message part<br>Parts Dialect                                                                                                    | Parts Keyword /websphere/webservices                                                                                    |
| 🕀 Token Generator 🛛 🔀                                                                                                    |                                                                                                    |
| Token generator name:       gen_dsigtgen         Token generator class:       com.ibm.wsspi.wssecurity.token.X509TokenGenerator         Security token:          ✓       Use value type         Value type:       X509 certificate token v3         Local name:       http://docs.oasis-open.org/wss/2004/01/oasis-200401-wss-x509-token         URI:          Callback handler:       com.ibm.wsspi.wssecurity.auth.callback.X509CallbackHandler         User ID:          Password:       itso         Password:       itso         Path:       C:\SG247206\keystore\was.jks         Type:       JK5          Key:           Alias:       Key password:       Key name:         wascert_rsa       itso       CN=wascert, O=IBM, C=USI | Client binding configuration:<br>2<br>Specify the security token<br>generation information for<br>WebSphere certificate |

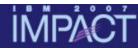

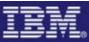

## Configure service requester for signing (cont ...)

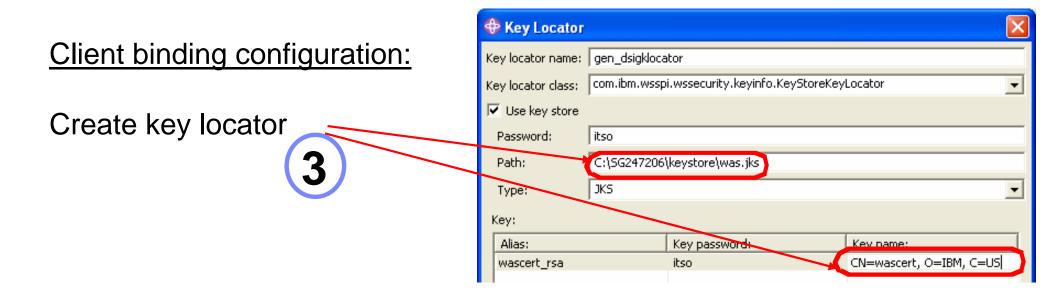

| Key Information        |                                                                         |  |  |  |
|------------------------|-------------------------------------------------------------------------|--|--|--|
| Key information name:  | gen_dsigkeyinfo                                                         |  |  |  |
| Key information type   | STRREF                                                                  |  |  |  |
| Key information class: | com.ibm.ws.webservices.wssecurity.keyinfo.STRReferenceContentGeneration |  |  |  |
| ☑ Use key locator      |                                                                         |  |  |  |
| Key locator:           | gen_dsigklocator                                                        |  |  |  |
| Key name:              | CN=wascert, O=IBM, C=U5                                                 |  |  |  |
| 🔽 Use token            |                                                                         |  |  |  |
| Token:                 | gen_dsigtgen                                                            |  |  |  |
| Property:              |                                                                         |  |  |  |

#### **Client binding configuration:**

- Specify key information type and key locator
  - Attach WebSphere certificate to request
  - Sign with WebSphere
     private key

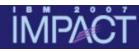

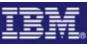

## Configure service requester for signing (cont ...)

| Client binding configuration:                                                                                                    | Signing Information Name: sign_body                                                                                                    |
|----------------------------------------------------------------------------------------------------|----------------------------------------------------------------------------------------------------|
| Specify signing information 5                                                                                                    | Canonicalization method algorithm: http://www.w3.org/2001/10/xml-exc-c14n#                                                                                                    |
| neidding Signature algoritinn                                                                                                    | Signature method algorithm       http://www.w3.org/2000/09/xmldsig#rsa-sha1         Key information name:       sign_kinfo         Key information element:       gen_dsigkeyinfo |
| Part Reference Part reference name: sign_part Integrity part: int_body  Show only FIPS compliant algorithms Digest method algorithm: http://www.w3.org/2000/09/xmldsig#sha1  OK Cancel | Client binding configuration:<br>6<br>Message part to sign                                                                                                    |

Signing Information

**Note:** signing information also needs to be specified for the **response consumer** configuration (not shown here) and the client application needs to be re-deployed

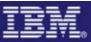

## CICS pipeline configuration for signature

<service\_handler\_list>

<wsse\_handler>

#### <dfhwsse\_configuration version="1">

#### <authentication mode="signature">

<algorithm>http://www.w3.org/2000/09/xmldsig#rsa-sha1</algorithm> </authentication>

#### <expect\_signed\_body/>

<sign\_body>

<algorithm>http://www.w3.org/2000/09/xmldsig#rsasha1</algorithm>

<certificate\_label>CICSCERT</certificate\_label>

#### </sign\_body>

</dfhwsse\_configuration>

</wsse\_handler>

</service\_handler\_list>

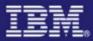

#### Signed SOAP request message

**İMPACT** 

| <soapenv:envelope></soapenv:envelope>                                                       |                  |
|---------------------------------------------------------------------------------------------|------------------|
| <soapenv:header></soapenv:header>                                                           |                  |
| <pre><wsse:security <="" pre="" s:mustunderstand="1"></wsse:security></pre>                 |                  |
| <pre>xmlns:wsse="http://docs.oasis-open.org/wss/2004/01/oasis-200401-wss-wssecurity-s</pre> | secext-1.0.xsd"> |
| <wsse:binarysecuritytoken encodingtype="wsse:Base64Binary"></wsse:binarysecuritytoken>      |                  |
| MIIDQTCC4ZzO7tIgerPlaid1q [truncated]                                                       | X.509 cert       |
|                                                                                             |                  |
| <ds:signature xmlns:ds="http://www.w3.org/2000/09/xmldsig#"></ds:signature>                 | Signatura        |
| signature data                                                                              | Signature        |
|                                                                                             |                  |
|                                                                                             |                  |
|                                                                                             |                  |
| <soapenv:body></soapenv:body>                                                               |                  |
| <p635:ca_request_id>010RDR</p635:ca_request_id>                                             | SOAP body        |
| <p635:ca_return_code>0</p635:ca_return_code>                                                |                  |
| [truncated]                                                                                 |                  |
|                                                                                             |                  |
|                                                                                             |                  |

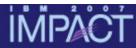

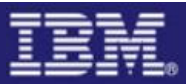

### What user ID is used to run Web service request?

```
INQUIRE TASK
STATUS: RESULTS - OVERTYPE TO MODIFY
Tas(0000055) Tra(CPIH) Sus Tas Pri( 001 )
    Sta(U ) Use(CIWSNW ) Uow(BF3C2E9E2114284E) Hty(RZCBNOTI)
Tas(0000056) Tra(ORDR) Sus Tas Pri( 001 )
    Sta(U ) Use(WEBAS1 ) Uow(BF3C2E9E24801B8B) Hty(EDF )
```

#### SYSID=S3C1 PPLID=A6P0S3C1

ORDR transaction runs with user ID WEBAS1 which is the owning user ID of the WebSphere certificate

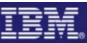

### Scenario 5 – Encrypting a SOAP message

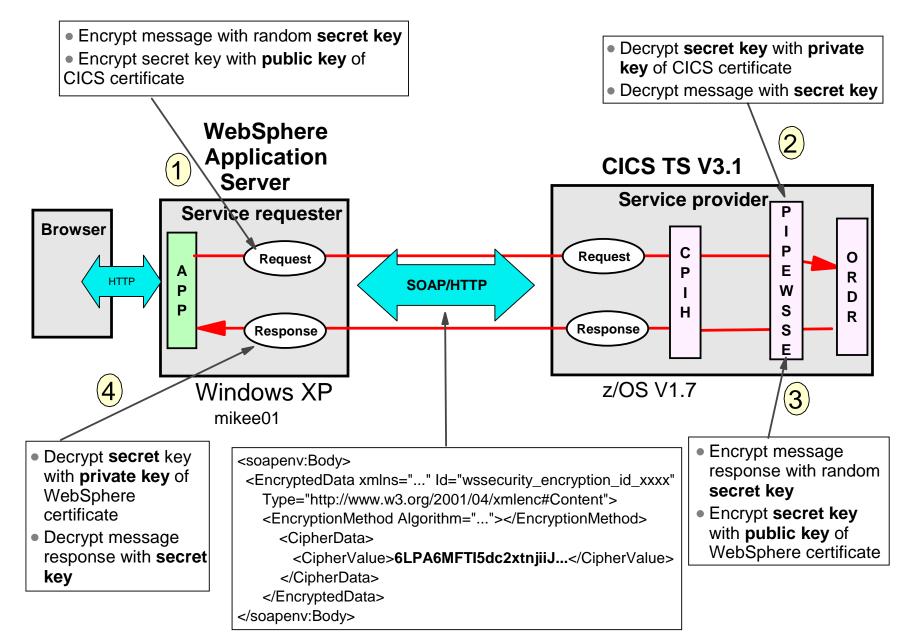

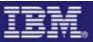

## XML Encryption configuration

#### WebSphere

- Configure the request generator
  - Encrypt SOAP body of message request
- •Configure the response consumer
  - Decrypt encrypted response

#### CICS

- Pipeline configuration file
  - Decrypt encrypted request
  - Encrypt response

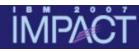

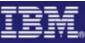

#### Configure service requester for encryption

<u>Client deployment descriptor:</u> Create confidentiality message part

| 🕀 Confidentiality     |                                     | × |
|-----------------------|-------------------------------------|---|
| Confidentiality name: | conf_body                           |   |
| Order:                | 1                                   | - |
| Message Parts:        |                                     |   |
| Parts Dialect         | Parts Keyword                       | ] |
| http://www.ibm.co     | m/websphere/webservic 🚽 bodycontent |   |
| -                     |                                     | - |
|                       |                                     | - |

| 4 | Key Locator       |                                                     |                   |                           | ×                   |                    |
|---|-------------------|-----------------------------------------------------|-------------------|---------------------------|---------------------|--------------------|
| к | ey locator name:  | gen_enckloca                                        | tor               |                           |                     |                    |
| к | ey locator class: | com.ibm.wsspi.wssecurity.keyinfo.KeyStoreKeyLocator |                   |                           | Client binding conf |                    |
| F | 🗸 Use key store   |                                                     |                   |                           |                     |                    |
|   | Password:         | itso                                                |                   |                           |                     | (2)                |
|   | Path:             | C:\SG247206                                         | \keystore\was.jks |                           |                     |                    |
|   | Туре:             | JKS                                                 |                   |                           | -                   | Create key locator |
|   | Key:              |                                                     |                   |                           | /                   |                    |
|   | Alias:            |                                                     | Key password:     | Key name:                 |                     |                    |
|   | cicscert          |                                                     | itso              | CN=CICSCERT, O=ITSO, C=US | 5                   |                    |
|   |                   |                                                     |                   |                           |                     |                    |

#### inding configuration:

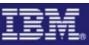

## Configure service requester for encryption (cont...)

<u>Client binding configuration :</u> Specify key information for encrypting secret key with **CICS public key** 

| 🕀 Key Information 🛛 🔀                                                                    |
|------------------------------------------------------------------------------------------|
| Key information name: genenckeyinfo                                                      |
| Key information type: KEYNAME                                                            |
| Key information class: com.ibm.ws.webservices.wssecurity.keyinfo.KeyNameContentGenerator |
| Vse key locator                                                                          |
| Key locator: gen_encklocator                                                             |
| Key name: CN=CICSCERT, O=ITSO, C=US                                                      |

| 💠 Encryption Information 🛛 🔀                                                          |                                                  |
|---------------------------------------------------------------------------------------|--------------------------------------------------|
| Encryption Name: enc_body                                                             | Client binding configuration:                    |
|                                                                                       |                                                  |
| Show only FIPS compliant algorithms                                                   | (4)                                              |
| Data encryption method algorithmethot; http://www.w3.org/2001/04/xmlenc#tripledes-cbc | Specify encryption algorithm                     |
| Key encryption method algorithm http://www.w3.org/2001/04/xmlenc#rsa-1_5              |                                                  |
|                                                                                       | used to encrypt the data                         |
| Key information name: enc_keyinfo                                                     | <ul> <li>Specify encryption algorithm</li> </ul> |
| Key information element: genenckeyinfo                                                |                                                  |
| Confidentiality part: conf_body                                                       | used to encrypt the secret                       |
|                                                                                       | • kev                                            |

**Note:** not going to show all screenshots for encryption here !! Don't forget to specify the **response consumer** configuration for encryption too (not shown here)

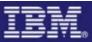

## CICS pipeline configuration for encryption

<service\_handler\_list>

<wsse\_handler>

<dfhwsse\_configuration version="1">

<expect\_encrypted\_body/>

<encrypt\_body>

<algorithm>http://www.w3.org/2001/04/xmlenc#tripledes-cbc </algorithm>

<certificate\_label>WASCERT</certificate\_label>

</encrypt\_body>

</dfhwsse\_configuration>

</wsse\_handler>

</service\_handler\_list>

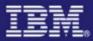

#### Encrypted SOAP request message

| <soapenv:envelope></soapenv:envelope>                                                                                      |               |
|----------------------------------------------------------------------------------------------------|---------------|
| <soapenv:header></soapenv:header>                                                                                          |               |
| <pre><wsse:security <="" pre="" s:mustunderstand="1"></wsse:security></pre>                                                |               |
| <pre>xmlns:wsse="http://docs.oasis-open.org/wss/2004/01/oasis-200401-wss-wssecurity-sece"&gt;xmlns:wsse</pre>              | ext-1.0.xsd"> |
| <pre><encryptedkey xmlns="http://www.w3.org/2001/04/xmlenc#"></encryptedkey></pre>                                         |               |
| <pre><encryptionmethod algorithm="http://www.w3.org/2001/04/xmlenc#rsa-1_5"></encryptionmethod></pre>                      | •             |
| <ds:keyinfo xmlns:ds="http://www.w3.org/2000/09/xmldsig#"></ds:keyinfo>                                                    |               |
| <pre><ds:keyname>CN=CICSCERT, T=Ciwss3c1-cert, OU=PSSC, O=ITSO L=ENDICOTT, ST=NEW YORK, C=US</ds:keyname></pre>            | ' Key info    |
|                                                                                                    |               |
|                                                                                                    |               |
| <cipherdata></cipherdata>                                                                                                  | —             |
| <pre><ciphervalue>rN8nTy+IlIPN/g4 [truncated] </ciphervalue></pre>                                                         | Encrypted     |
|                                                                                                    | Secret key    |
|                                                                                                    |               |
|                                                                                                    |               |
|                                                                                                    |               |
| <soapenv:body></soapenv:body>                                                                                              |               |
| <pre><encrypteddata xmlns="http://www.w3.org/2001/04/xmlenc#"></encrypteddata></pre>                                       |               |
| <encryptionmethod ,<="" algorithm="http://www.w3.org/2001/04/xmlenc#tripledes-cbc" td=""><td>/&gt;</td></encryptionmethod> | />            |
| <cipherdata></cipherdata>                                                                                                  |               |
| <ciphervalue>y3FFMZ4ckOZjfpydskgrNHQP9Pr [truncated] <td>herValue&gt;</td></ciphervalue>                                   | herValue>     |
|                                                                                                    | Encrypted     |
|                                                                                                    | _             |
|                                                                                                    | Data          |
|                                                                                                    |               |
|                                                                                                    |               |

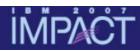

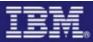

## Summary

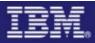

## Main messages

# Main considerations for designing a security solution for CICS Web services:

- How to authenticate
- How to transport security credentials in the message
- How to ensure confidentiality and data integrity
- Whether to use WS-Security, transport security or <u>both</u>
- CICS supplied WS-Security support or user-written message handler
- Performance considerations
- Whether identity assertion is required and how to establish trust

## **Further information**

ITSO Redbooks

- "Implementing CICS Web Services" (SG24-7206-2)
- "Web Services Handbook for WebSphere Application Server 6.1" (SG247257)

**Information Centers** 

CICS

http://publib.boulder.ibm.com/infocenter/cicsts/v3r1/index.jsp

WebSphere

http://publib.boulder.ibm.com/infocenter/wasinfo/v6r1/index.jsp

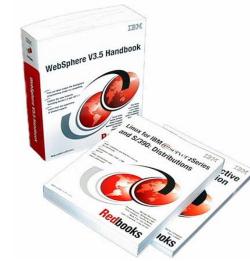

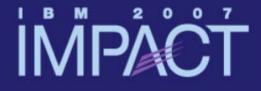

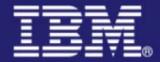

## Questions and Answers

# impact-venture\*

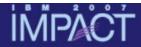

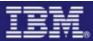

© IBM Corporation 2007. All Rights Reserved.

The workshops, sessions and materials have been prepared by IBM or the session speakers and reflect their own views. They are provided for informational purposes only, and are neither intended to, nor shall have the effect of being, legal or other guidance or advice to any participant. While efforts were made to verify the completeness and accuracy of the information contained in this presentation, it is provided AS IS without

warranty of any kind, express or implied. IBM shall not be responsible for any damages arising out of the use of, or otherwise related to, this presentation or any other materials. Nothing contained in this presentation is intended to, nor shall have the effect of, creating any warranties or representations from IBM or its suppliers or licensors, or altering the terms and conditions of the applicable license agreement governing the use of IBM software.

References in this presentation to IBM products, programs, or services do not imply that they will be available in all countries in which IBM operates. Product release dates and/or capabilities referenced in this presentation may change at any time at IBM's sole discretion based on market opportunities or other factors, and are not intended to be a commitment to future product or feature availability in any way. Nothing contained in these materials is intended to, nor shall have the effect of, stating or implying that any activities undertaken by you will result in any specific sales, revenue growth or other results.

Performance is based on measurements and projections using standard IBM benchmarks in a controlled environment. The actual throughput or performance that any user will experience will vary depending upon many factors, including considerations such as the amount of

multiprogramming in the user's job stream, the I/O configuration, the storage configuration, and the workload processed. Therefore, no assurance can be given that an individual user will achieve results similar to those stated here.

All customer examples described are presented as illustrations of how those customers have used IBM products and the results they may have achieved. Actual environmental costs and performance characteristics may vary by customer.

The following are trademarks of the International Business Machines Corporation in the United States and/or other countries. For a complete list of IBM trademarks, see <a href="https://www.ibm.com/legal/copytrade.shtml">www.ibm.com/legal/copytrade.shtml</a>

AIX, CICS, CICSPlex, DB2, DB2 Universal Database, i5/OS, IBM, the IBM logo, IMS, iSeries, Lotus, OMEGAMON, OS/390, Parallel Sysplex, pureXML, Rational, RCAF, Redbooks, Sametime, System i, System i5, System z, Tivoli, WebSphere, and z/OS.

Java and all Java-based trademarks are trademarks of Sun Microsystems, Inc. in the United States, other countries, or both. Microsoft and Windows are trademarks of Microsoft Corporation in the United States, other countries, or both. Intel and Pentium are trademarks or registered trademarks of Intel Corporation or its subsidiaries in the United States and other countries. UNIX is a registered trademark of The Open Group in the United States and other countries. Linux is a registered trademark of Linus Torvalds in the United States, other countries, or both.

Other company, product, or service names may be trademarks or service marks of others.